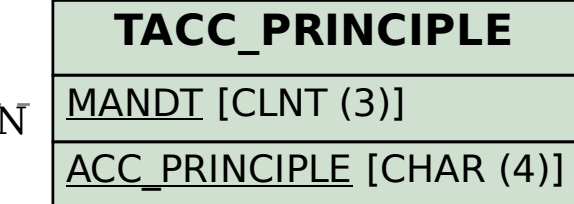

## SAP ABAP table ACEPS OBJECT ITEM EXT {Accrual Items in Posting Component}

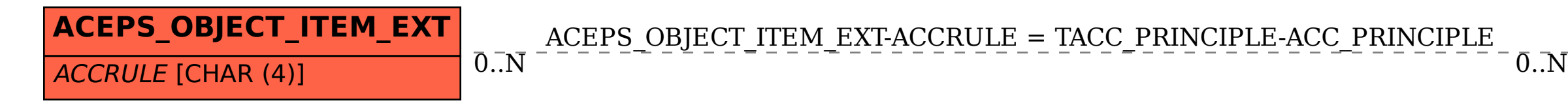